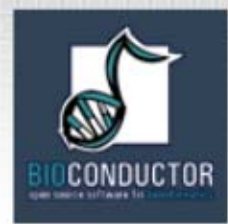

#### Bioconductor – MGED 2003

Sandrine Dudoit Robert Gentleman

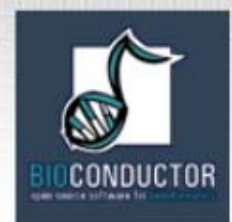

#### **Outline**

- reproducible research
- annotation and meta-data
- •GO – more advanced usage

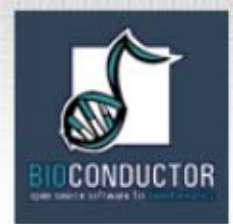

### Reproducible Research

- • A publication about scientific computing is not scholarship, it is merely an advertisement of scholarship, the scholarship lies elsewhere (Claerbout)
- Electronic journals are largely electronic only in their delivery mechanism. A few trees survive but for the author and the reader little has changed.

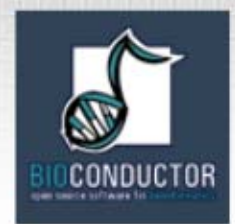

### Reproducible Research

- • most recipients of electronic documents have a computational engine available
- • this suggests that we could in fact move (in a structured way) to navigable documents with dynamic content
- these documents would allow the reader to recreate (and modify) the results being reported

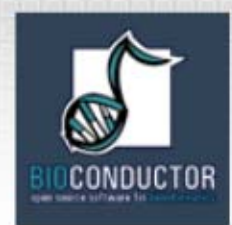

# Early Work

- Claerbout's lab at **Stanford** 
	- use of Makefiles
- Buckheit and Donoho (1995)
	- – plots should be reproducible
- Vince Carey Literate Programming
- Duncan Temple Lang
	- –Literate programming
	- – extensible dynamic docs
- Tony Rossini
	- Literate Data Analsysis
- Fritz Leisch
	- Sweave

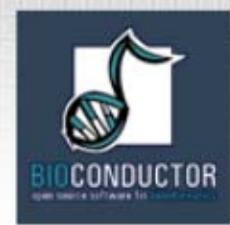

# Compendiums

- we need to provide an entity that contains
	- text: the written content of the article(s)
	- code: computer code that will execute to provide outputs such as tables and graphics
	- data: on which the code operates and about which the text is reporting

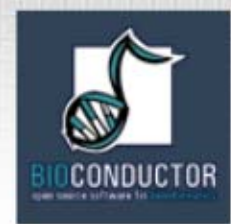

# Compendiums

- •an amalgam of code, data, and text
- delivered as a single object that the user can transform into different outputs
- some outputs
	- papers suitable for publication
	- interim reports
	- long and short versions of articles
	- reports for clients etc.

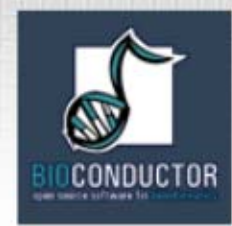

### Compendiums: Proof of Concept

- • Sweave is a system for combining text and R code in alternating chunks
- the document looks like LaTeX but with code insterted in a special (but easy to use way)
- the document can be woven to produce a LaTeX document with all code chunks replaced by their outputs

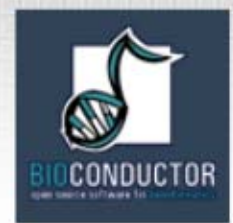

#### Sweave

\section{Data}

We see an interesting pattern in Figure~\ref{F1} <<F1, fig=TRUE>>= plot(data.x,data.y) @

And so we like it.

- on the left we see a section of an Sweave document
- first, standard LaTeX and then a small code chunk that is R code
- after weaving the code chunk will be replaced by the code to include the plot (which is in eps or pdf)

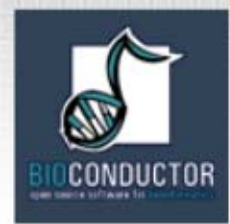

#### Compendiums: An Implementation

- the R package system provides a mechanism for both packaging together, data, code and Sweave documents and for distributing these
- • with these two tools we have a proof of concept – one can carry out reproducible research with these tools
- I can give you a package that represents a paper and you can run it on your machine to reproduce that paper

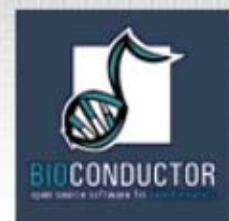

# Compendiums

- the concept is completely general
- • given infrastructural tools (packages, distribution and transformation) any language (ie. Perl or Python) can provide these services

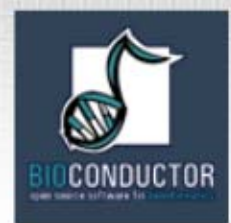

### **Annotation**

- One of the largest challenges in analyzing genomic data is associating the experimental data with the available biological metadata, e.g., sequence, gene annotation, chromosomal maps, literature.
- AND MAKING THAT DATA AVAILABLE FOR COMPUTATION
- Bioconductor provides three main packages for this purpose:
	- –**annotate** (end-user);
	- **AnnBuilder** (developer)
	- annaffy (end-user will see a name change)

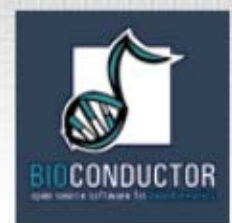

### **WWW resources**

- Nucleotide databases: e.g. GenBank.
- •Gene databases: e.g. LocusLink, UniGene.
- Protein sequence and structure databases: e.g. SwissProt, Protein DataBank (PDB).
- Literature databases: e.g. PubMed, OMIM.
- Chromosome maps: e.g. NCBI Map Viewer.
- Pathways: e.g. KEGG.
- Entrez is a search and retrieval system that integrates information from databases at NCBI (National Center for Biotechnology Information).
- if you know of some we should be using please let us know

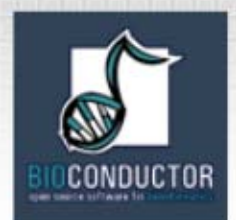

Important tasks

• Associate manufacturers or in-house probe identifiers to other available identifiers.

E.g.

Affymetrix  $\text{IDs} \rightarrow \text{LocusLink}$  LocusID Affymetrix IDs  $\rightarrow$  GenBank accession number.

- Associate probes with biological data such as chromosomal position, pathways.
- Associate probes with published literature data via PubMed (need PMID).

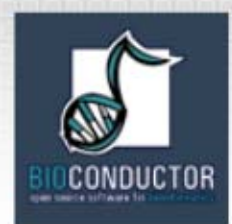

# **annotate: Versioning**

- • it is import to keep all version information together with the mappings
- • it is important to allow for new mappings to be used when they become available
- there are some interesting challenges and concerns that arise when comparing the strategies of on-line mappings versus compiled mappings

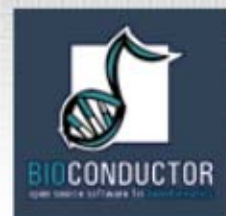

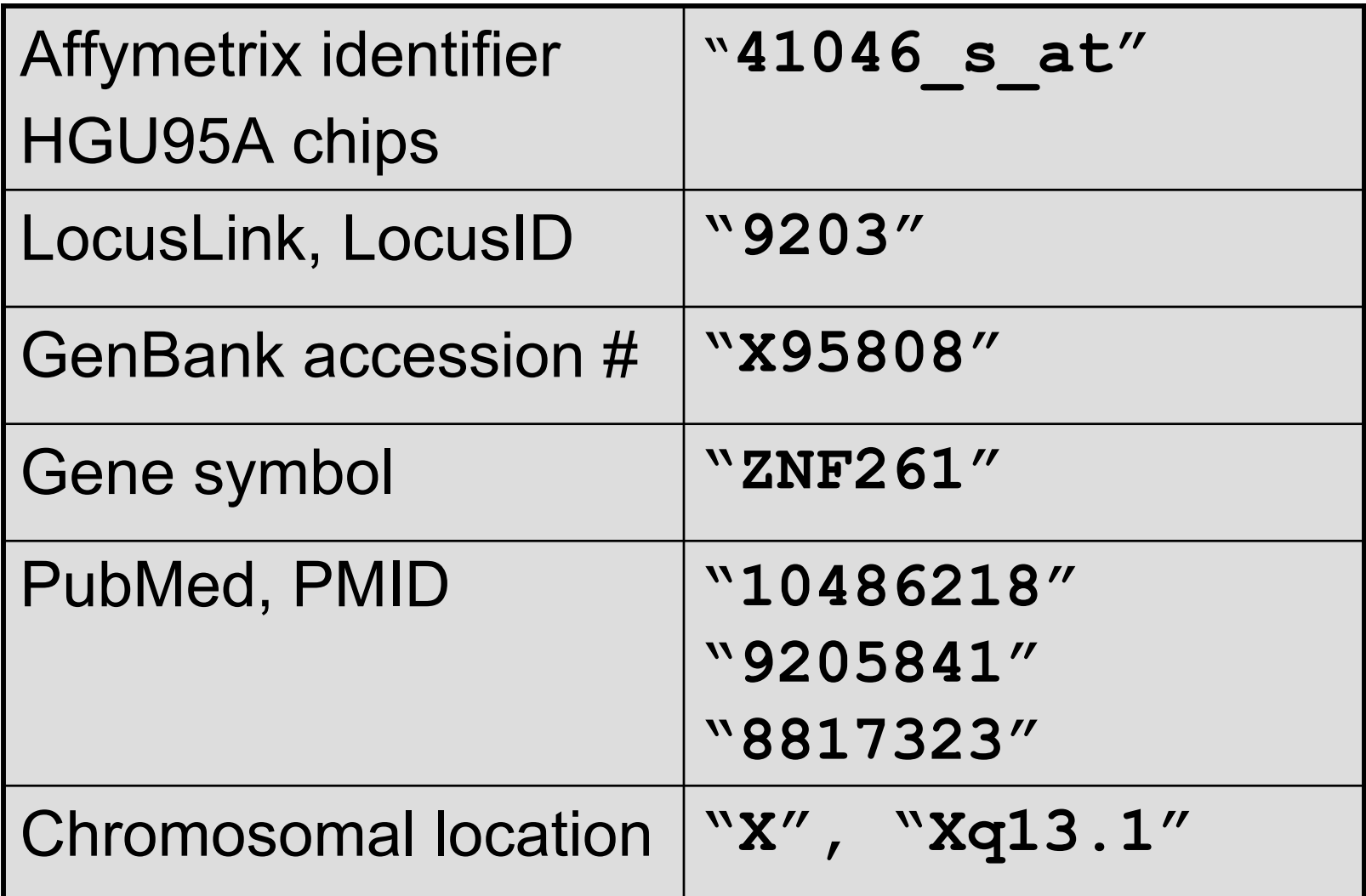

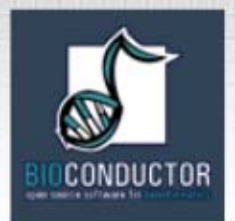

# **Annotation data packages**

- • The Bioconductor project provides annotation data packages, that contain many different mappings to interesting data
	- Mappings between Affy IDs and other probe IDs: **hgu95av2** for HGU95Av2 GeneChip series, also, **hgu133a**, **hu6800**, **mgu74a**, **rgu34a**, **YG**.
	- Affy CDF data packages.
	- Probe sequence data packages.
- • These packages are updated and expanded regularly as new data become available.
- •They can be downloaded from the Bioconductor website and also using **installDataPackage**.
- • **DPExplorer**: a widget for interacting with data packages.
- • **AnnBuilder**: tools for building annotation data packages.

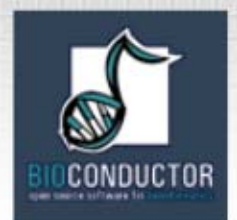

- Much of what **annotate** does relies on matching symbols.
- This is basically the role of a hash table in most programming languages.
- In R, we rely on environments.
- The annotation data packages provide R environment objects containing key and value pairs for the mappings between two sets of probe identifiers.
- Keys can be accessed using the R **ls** function.
- $\bullet$  Matching values in different environments can be accessed using the **get** or **multiget <sup>f</sup>**unctions.

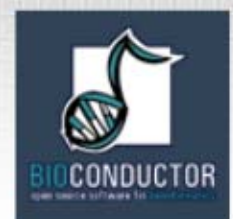

- **> library(hgu95av2)**
- **> get("41046\_s\_at", env = hgu95av2ACCNUM) [1] "X95808"**
- **> get("41046\_s\_at", env = hgu95av2LOCUSID) [1] "9203"**
- **> get("41046\_s\_at", env = hgu95av2SYMBOL) [1] "ZNF261"**
- **> get("41046\_s\_at", env = hgu95av2GENENAME) [1] "zinc finger protein 261"**
- **> get("41046\_s\_at", env = hgu95av2SUMFUNC)**
- **[1] "Contains a putative zinc-binding motif (MYM)|Proteome"**
- **> get("41046\_s\_at", env = hgu95av2UNIGENE) [1] "Hs.9568"**

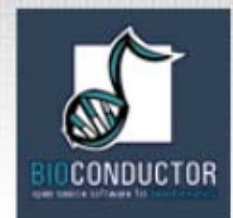

**> get("41046\_s\_at", env = hgu95av2CHR) [1] "X" > get("41046\_s\_at", env = hgu95av2CHRLOC) X -68692698 > get("41046\_s\_at", env = hgu95av2MAP) [1] "Xq13.1" > get("41046\_s\_at", env = hgu95av2PMID) [1] "10486218" "9205841" "8817323"**  ¾ **get("41046\_s\_at", env = hgu95av2GO)** 

**TAS TAS IEA** 

**"GO:0003677" "GO:0007275" "GO:0016021"**

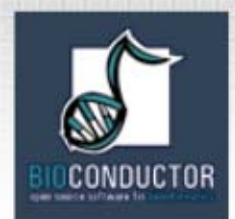

- • Instead of relying on the general R functions for environments, new userfriendly functions have been written for accessing and working with specific identifiers.
- E.g. **getGO**, **getGOdesc**, **getLL**, **getPMID**, **getSYMBOL**.

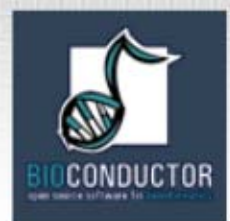

- **> getSYMBOL("41046\_s\_at",data="hgu95av2") 41046\_s\_at "ZNF261"> gg<- getGO("41046\_s\_at",data="hgu95av2")**
- **> getGOdesc(gg[[1]], "MF") \$"GO:0003677"**

**"DNA binding activity"** 

- **> getLL("41046\_s\_at",data="hgu95av2") 41046\_s\_at 9203**
- **> getPMID("41046\_s\_at",data="hgu95av2") \$"41046\_s\_at" [1] 10486218 9205841 8817323**

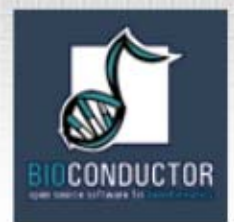

#### **annotate: querying databases**

The **annotate** package provides tools for

- Searching and processing information from various WWW biological databases
	- –GenBank,
	- LocusLink,
	- PubMed.
- Regular expression searching of PubMed abstracts.
- Generating nice HTML reports of analyses, with links to biological databases.

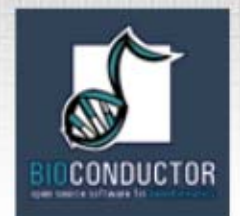

# **annotate: WWW queries**

• Functions for querying WWW databases from R rely on the **browseURL** function

**browseURL("www.r-project.org")**

Other tools: **HTMLPage** class, **getTDRows**, **getQueryLink**, **getQuery4UG**, **getQuery4LL**, **makeAnchor** .

• The **XML** package is used to parse query results.

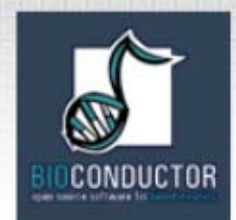

**annotate: querying GenBank**

**www.ncbi.nlm.nih.gov/Genbank/index.html**

- Given a vector of GenBank accession numbers or NCBI UIDs, the **genbank** function
	- opens a browser at the URLs for the corresponding GenBank queries;
	- returns an **XMLdoc** object with the same data.

**genbank("X95808",disp="browser")**

**http://www.ncbi.nih.gov/entrez/query.fcgi?tool=bioconductor&cmd=Search&db=Nucleotide&term=X95808**

**genbank(1430782,disp="data", type="uid")**

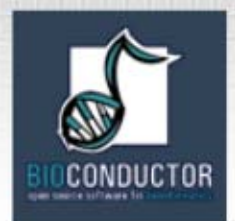

#### **annotate: querying LocusLink www.ncbi.nlm.nih.gov/LocusLink/**

• **locuslinkByID**: given one or more LocusIDs, the browser is opened at the URL corresponding to the first gene.

```
locuslinkByID("9203")
```
http://www.ncbi.nih.gov/LocusLink/LocRpt.cgi?l=9203

• **locuslinkQuery**: given a search string, the results of the LocusLink query are displayed in the browser.

**locuslinkQuery("zinc finger")** http://www.ncbi.nih.gov/LocusLink/list.cgi?Q=zinc finger&ORG=Hs&V=0

• **getQuery4LL**.

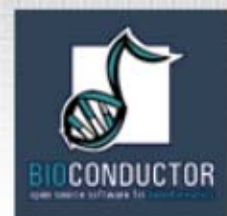

#### **annotate: querying PubMed www.ncbi.nlm.nih.gov**

- • For any gene there is often a large amount of data available from PubMed.
- The **annotate** package provides the following tools for interacting with PubMed
	- – **pubMedAbst**: a class structure for PubMed abstracts in R.
	- – **pubmed:** the basic engine for talking to PubMed (**pmidQuery**)**.**

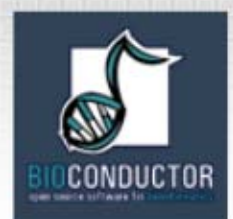

#### **annotate: pubMedAbst class**

Class structure for storing and processing PubMed abstracts in R

- **pmid**
- **authors**
- **abstText**
- **articleTitle**
- **journal**
- **pubDate**
- **abstUrl**

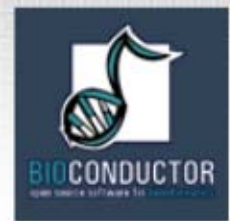

#### **annotate: high-level tools for querying PubMed**

- • **pm.getabst**: download the specified PubMed abstracts (stored in XML) and create a list of **pubMedAbst** objects.
- • **pm.titles**: extract the titles from a list of PubMed abstracts.
- • **pm.abstGrep**: regular expression matching on the abstracts.

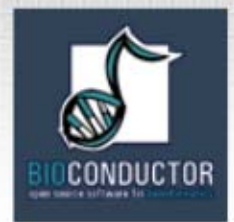

#### **annotate: PubMed example**

**pmid <-get("41046\_s\_at", env=hgu95aPMID) pubmed(pmid, disp="browser")**

**http://www.ncbi.nih.gov/entrez/query.fcgi?tool=bioconductor&cmd=Retrieve&d b=PubMed&list\_uids=10486218%2c9205841%2c8817323**

```
absts <- pm.getabst("41046_s_at", 
base="hgu95a")
```
**pm.titles(absts)**

**pm.abstGrep("retardation",absts[[1]])**

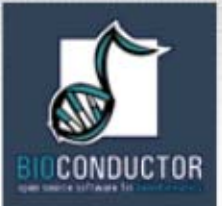

#### **annotate: PubMed example**

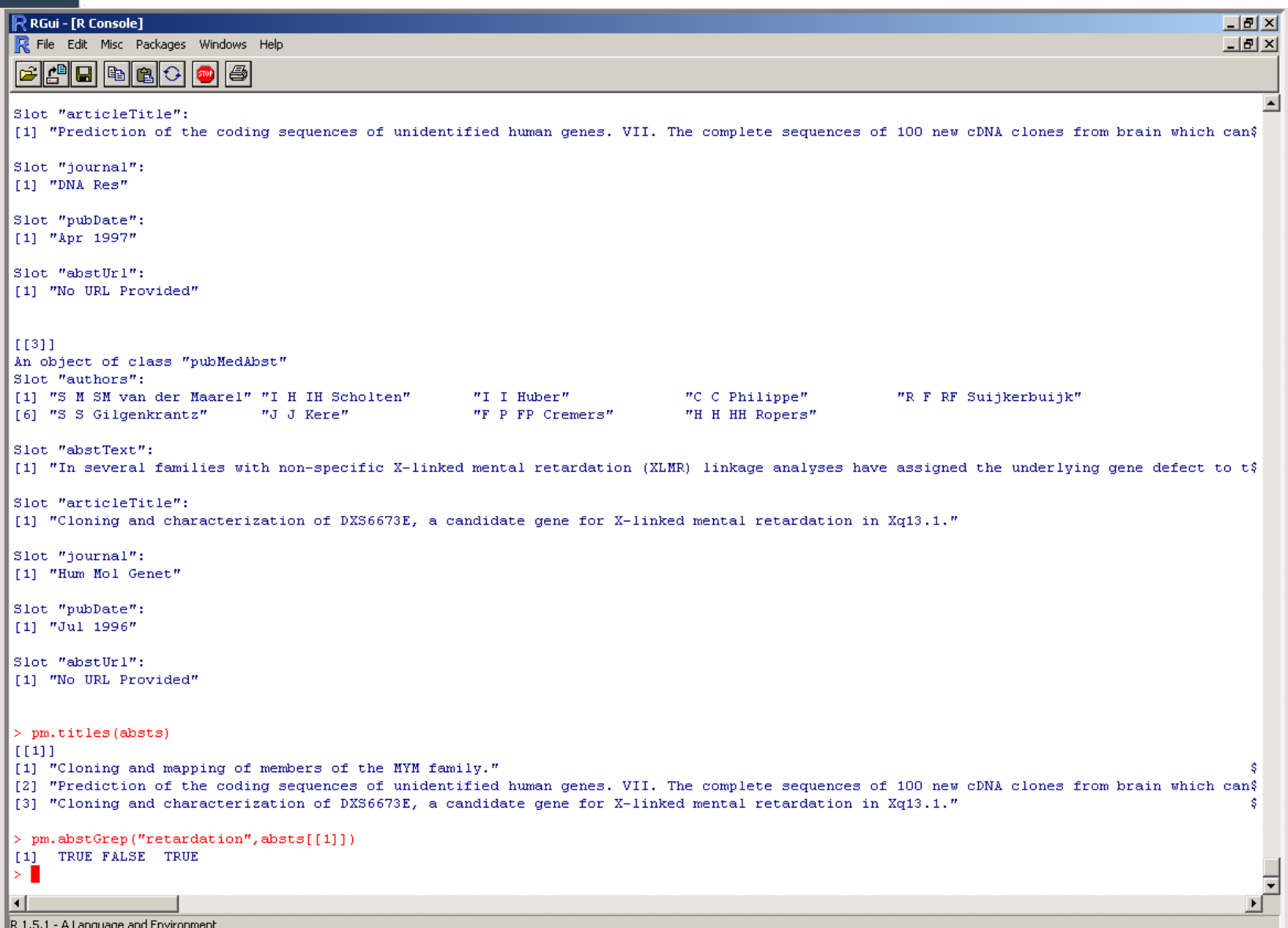

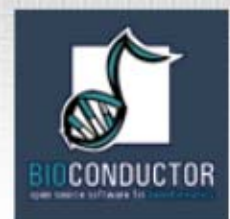

#### **annotate: PubMed HTML report**

• The new function **pmAbst2HTML** takes a list of **pubMedAbst** objects and generates an HTML report with the titles of the abstracts and links to their full page on PubMed.

```
pmAbst2HTML(absts[[1]],
  filename="pm.html")
```
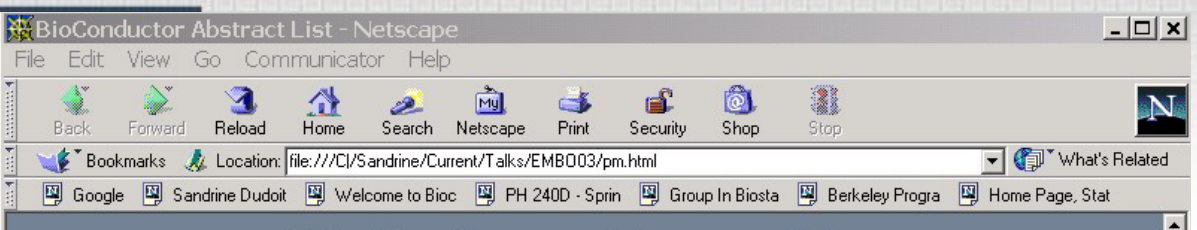

#### **BioConductor Abstract List**

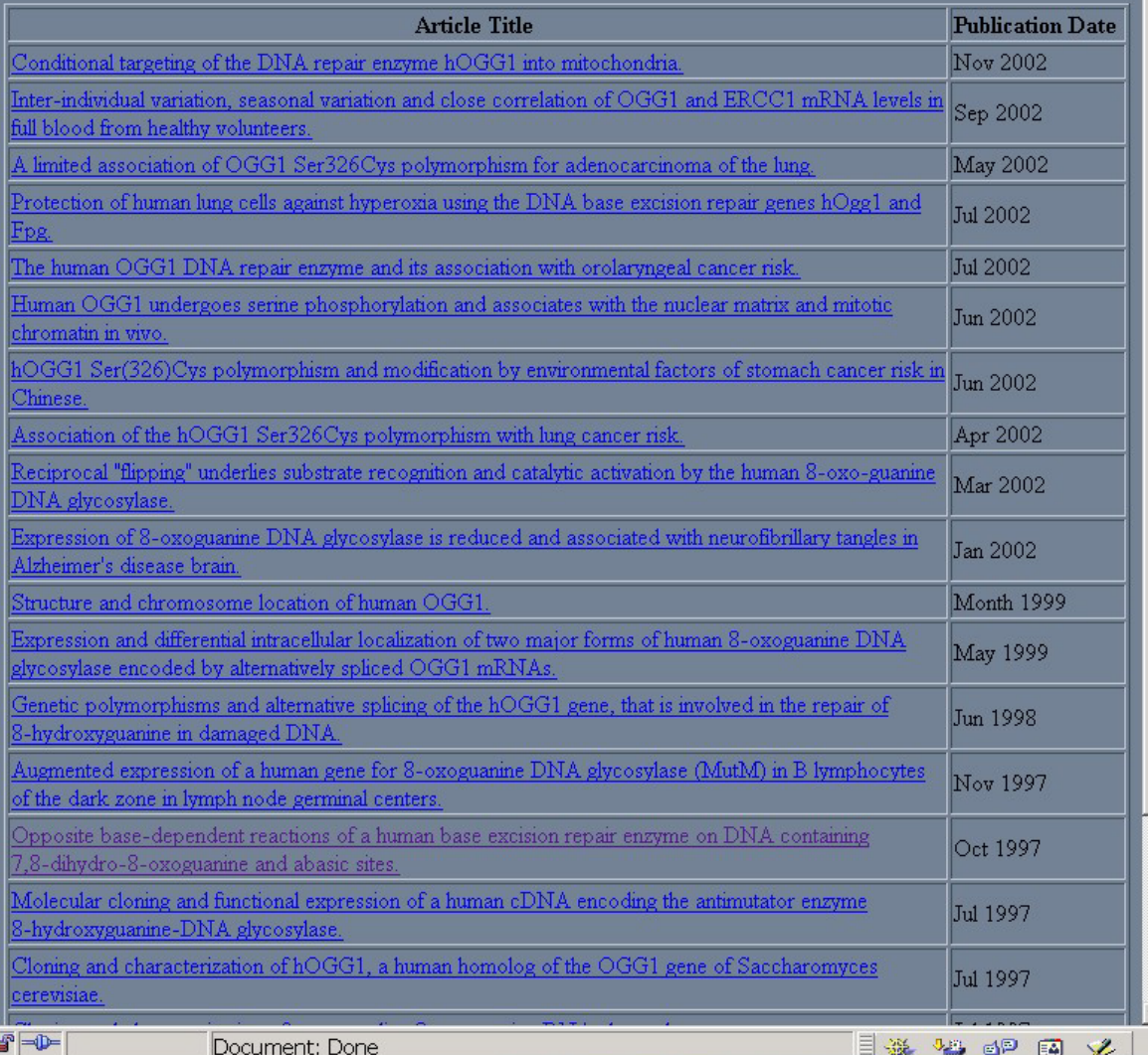

**pmAbst2html** function from **annotate** package

pm.html

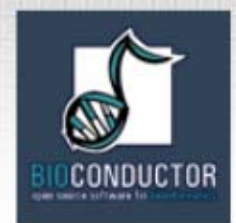

### **annotate: analysis reports**

- • A simple interface, **ll.htmlpage**, can be used to generate an HTML report of analysis results.
- • The page consists of a table with one row per gene, with links to LocusLink.
- Entries can include various gene identifiers and statistics.

#### **BioConductor Gene Listing**

#### Golub et al. data, genes with permutation maxT adjusted p-value < 0.01

Locus Link Genes

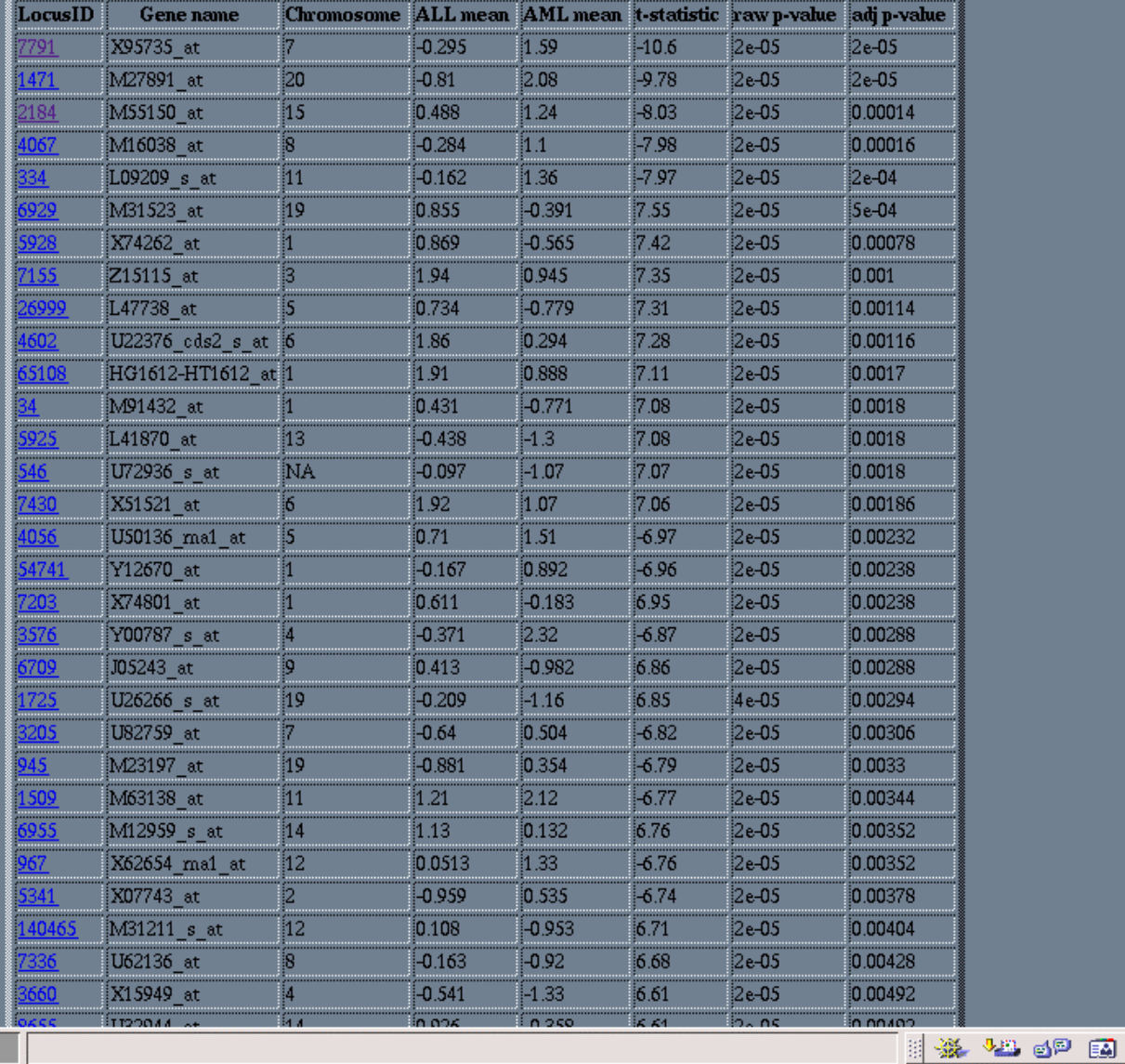

b

100%

**ll.htmlpage**  function from **annotate**  package

 $\frac{\Delta}{1}$ 

#### genelist.html

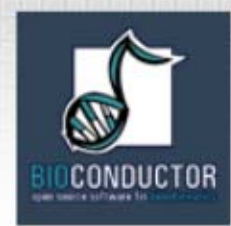

# What is GO?

- • The Gene Ontology Consortium coordinates the development and refinement of GO
- • GO is a set of three ontologies for gene products
	- molecular function
	- cellular component
	- biological process

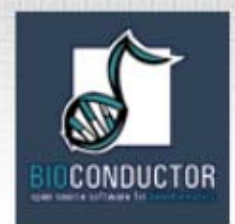

# GO

- the relationship between gene products and BP, CC, MF are all many to many
- a child term may have one or more parent terms
- *transmembrane receptor protein-tyrosine kinase* is child of both *transmembrane receptor* and *protein tyrosine kinase*

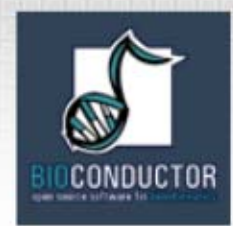

## GO Parent-Child

- the relationship between a parent and a child term can be either an *is-a*relationship or a *part-of* relationship
- a *mitotic chromosome* is a *chromosome*
- •<sup>a</sup>*telomere* is a part-of a *chromosome*
- • the child term is more specific than the parent term

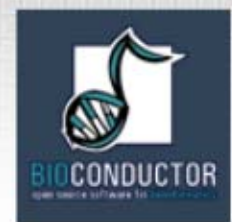

# GO Graphs

- •GO itself has no reference to genes
- • GO specifies a terminology and the relationships between terms
- • each GO term is associated with a single node (so I will use the words term and node interchangeably) in the DAG

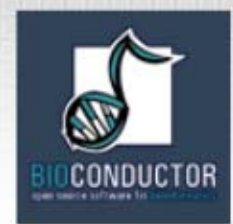

#### GO and Genes

- so GO as described above is a set of terms
- as such it can be used as the basis for searching relevant literature (McCray *et al* )
- • but its real power comes from the annotation of specific genes and gene products at the different terms
- this is carried out by many organizations using criteria proposed by GO

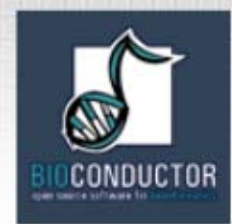

#### GO and Genes

- a gene is annotated at one or more terms
- for each term the annotation must be supported by evidence and the evidence code is available (e.g)
	- TAS: traceable author statement
	- IEP: inferred from expression pattern
	- ISS: inferred from sequence similarity
- and many others

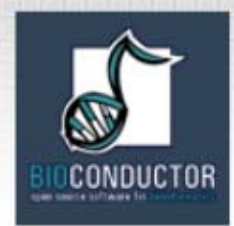

#### Data

- • as part of Bioconductor we proved a GO package which has all the GO specific data
	- terms and relationships
	- some whole species data
- • for each instrument (chip) we provide chip specific data
	- maps from the probes to GO terms
	- counts of probes per GO term + children
- constantly evolving and being updated

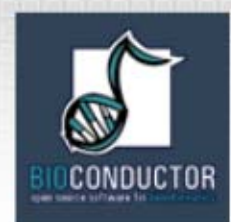

# GO Data

- • for any gene obtain the most specific GO labels that gene is annotated at
- • using these terms and the GO structure obtain the graph that has nodes representing those terms and all parents and edges for all child parent relationships
- • this is called the *induced GO graph* or just the *GO graph*
- • BP, CC and MF all induce different graphs

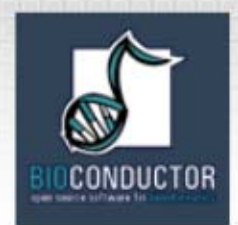

#### ABL 1

- ABL1 has Affymetrix identifier 1635 at
- this is annotated at GO:0004713 protein tyrosine kinase
- GO:0003677 DNA binding
- • we then use the GO structure to produce the plot

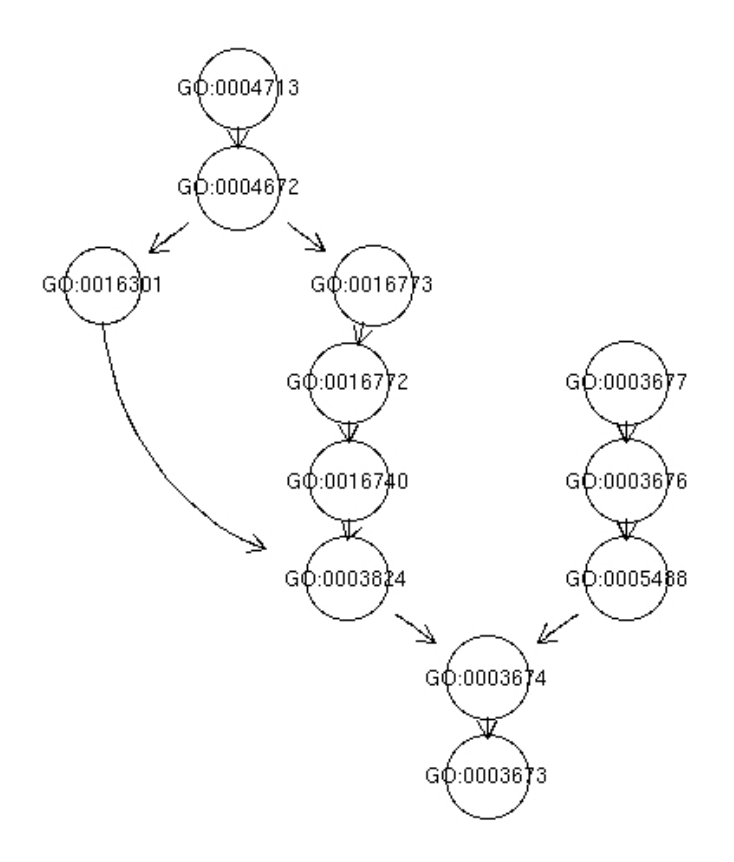

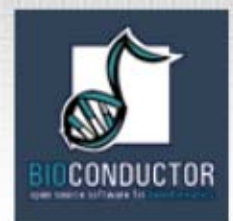

# Analysis: What Can We Do?

- • we can use GO to provide annotations for lists or clusters of genes
- • we can use GO to provide sets of genes with specific properties (or relationships)
- We can define distances between GO terms using the graph structure
- • we can define distances between genes using GO and other data

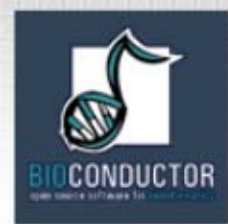

- • ALL experiment, 93 patients (courtesy Ritz, Foa, Chiaretti)
- • selected genes that could differentiate three groups, ALL1/AF4, BCR/ABL, NEG
- this yielded 136 probes and 129 unique LocusLink ids of these 90 have GO MF annotation
- are there MF terms that are over represented in this list of genes?

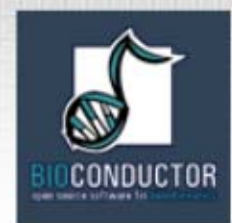

- • for the 129 genes there were a total of 192 MF terms in the induced graph
- • each of these categories had probes annotated at it (spread from 1 to 9478; 37 had 10 or fewer probes)

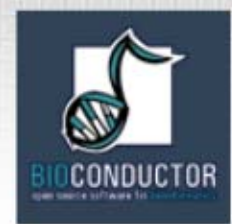

- • for each GO node the set of probes annotated at that node was determined
- • for each probe the group (ALL1/AF4, BCR/ABL, NEG) with the highest mean was determined
- • finally the group that had the most "highest means" was determined

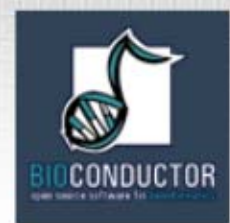

- the induced MF graph was plotted
- nodes were colored as follows:
	- ALL1/AF4: red (66)
	- BCR/ABL: blue (91)
	- NEG: green (11)
	- no winner: white (24)

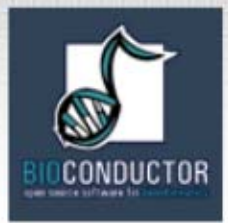

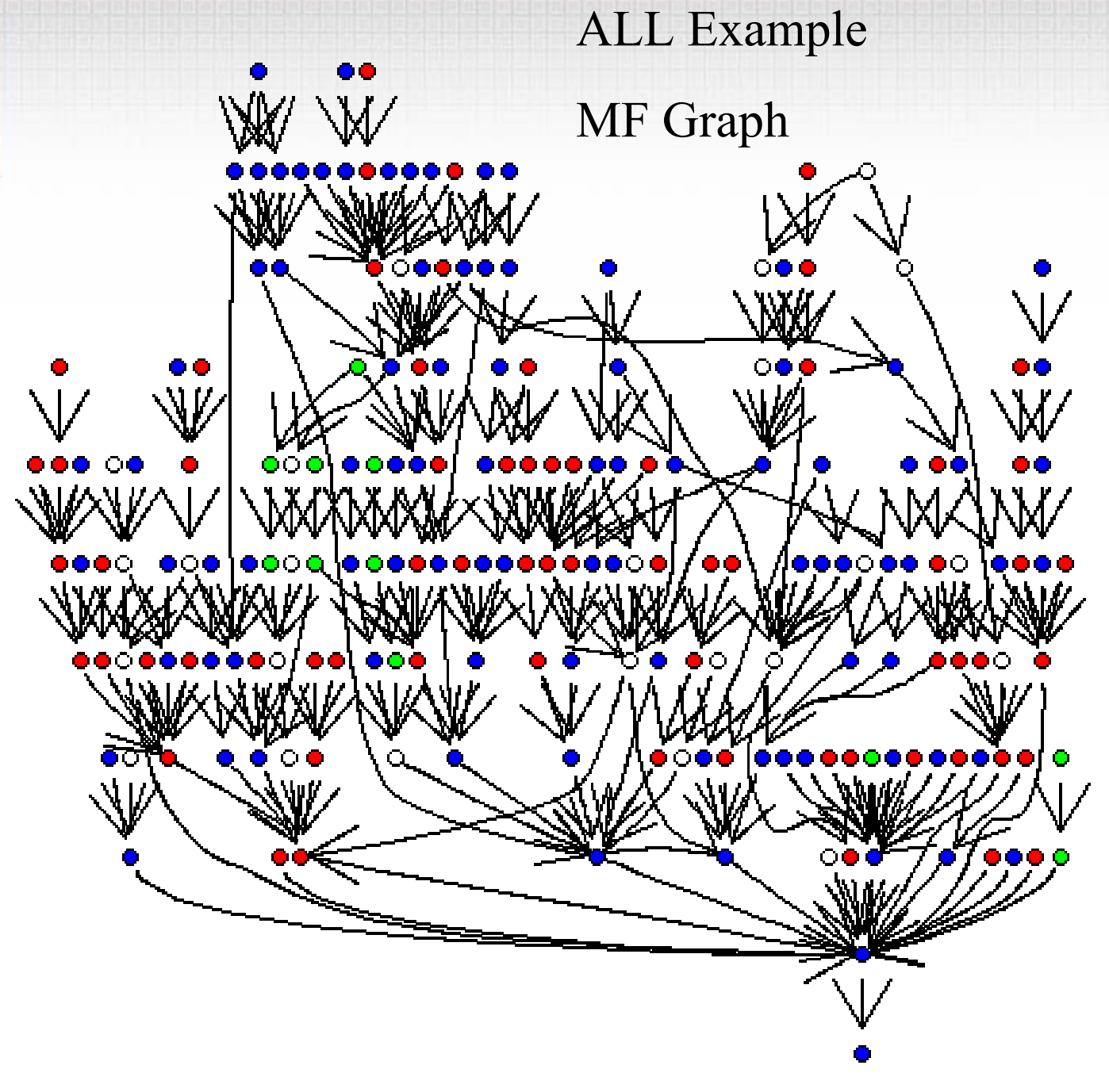

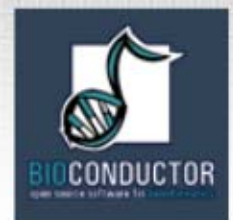

# Relating Terms to Gene Lists

- • suppose that we have a list of n interesting genes (derived in any old way)
- • for each GO term (in each ontology) we can ask whether the genes in the list are over-represented at that node
- this question can also be phrased in terms of a test of homogeneity (2-way table)

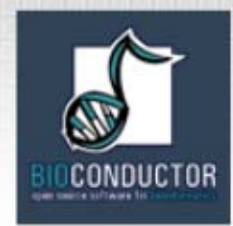

# Terms to Gene Lists

- • consider all genes assayed (or all genes expressed may be more relevant), N
- • we have an urn with N balls, n of them are white (the interesting ones) and N-n are black
- • for a GO term we have k genes annotated at that term
- this is like k draws from the Urn and we ask whether we got more white balls than expected (x=number of white balls)

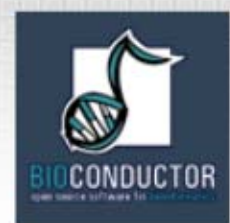

### Terms to Gene Lists

- this is simply a Hypergeometric calculation
- issues:
	- multiple testing
	- lack of independence: genes are annotated at parents and children
	- can we (should we) take account of the GO hierarchy?
	- –GO terms with too many genes (not specific)
	- –GO terms with too few genes (not interesting)
	- – shouldn't the genes all be interesting in the same way?

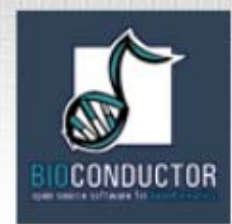

- • for each MF category a Hypergeometric test was performed
- • N=6422, n=90, for each term we found the number of unique LocusLink Ids annotated at that term were determined (this was k)
- 8 nodes with p< 0.01 and 30 nodes with p<0.05
- we will explore the 8 nodes

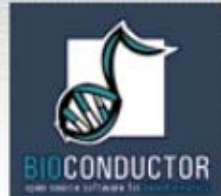

# ALL: 8 GO Terms

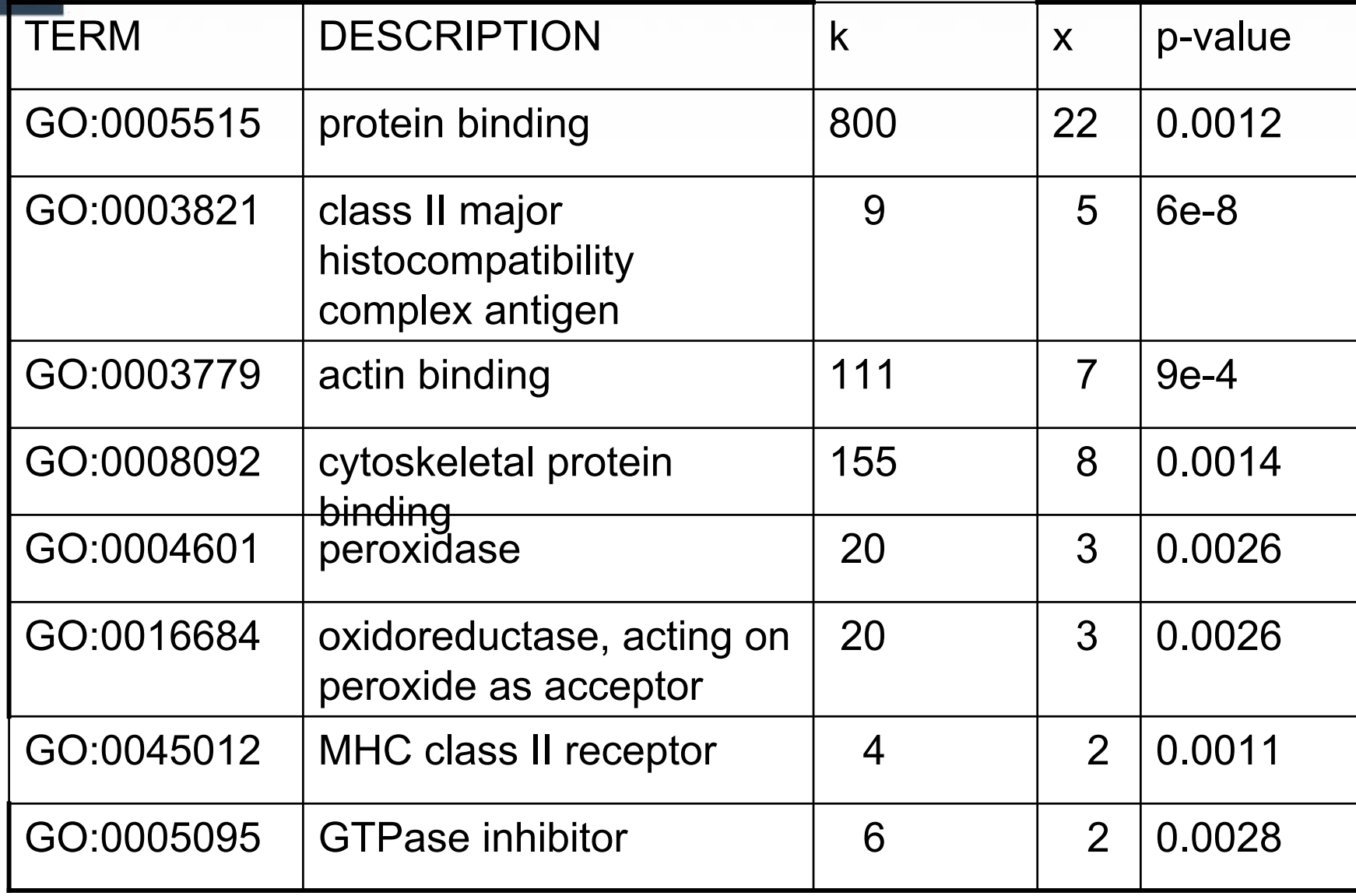

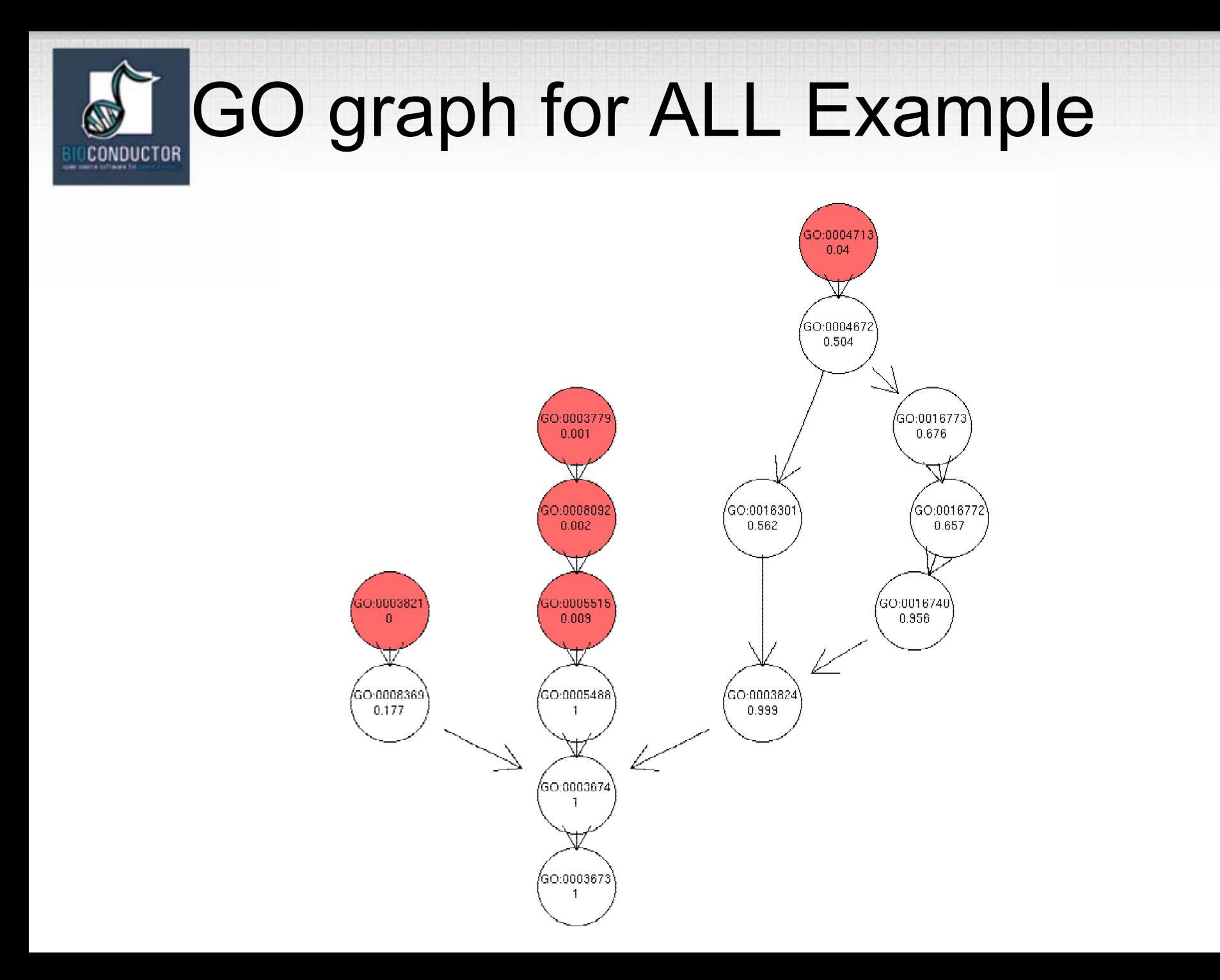

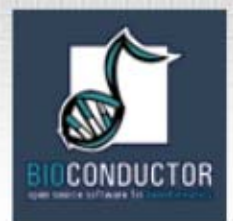

# Using the GO Structure

- notice that the sequence 3779->8092->5515
- has decreasing p-values  $.001 - > 002 - > 009$
- •evidence: 7/111; 8/155; 22/800
- •how do we interpret this?
- • set up as a series of nested 2 by 2 tables we might make some progress (log-rank)

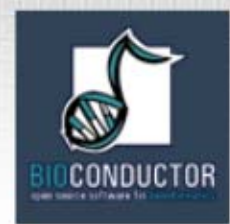

# Clustering and GO

• another way to view the previous test is as a two-way table and a test of homogeneity

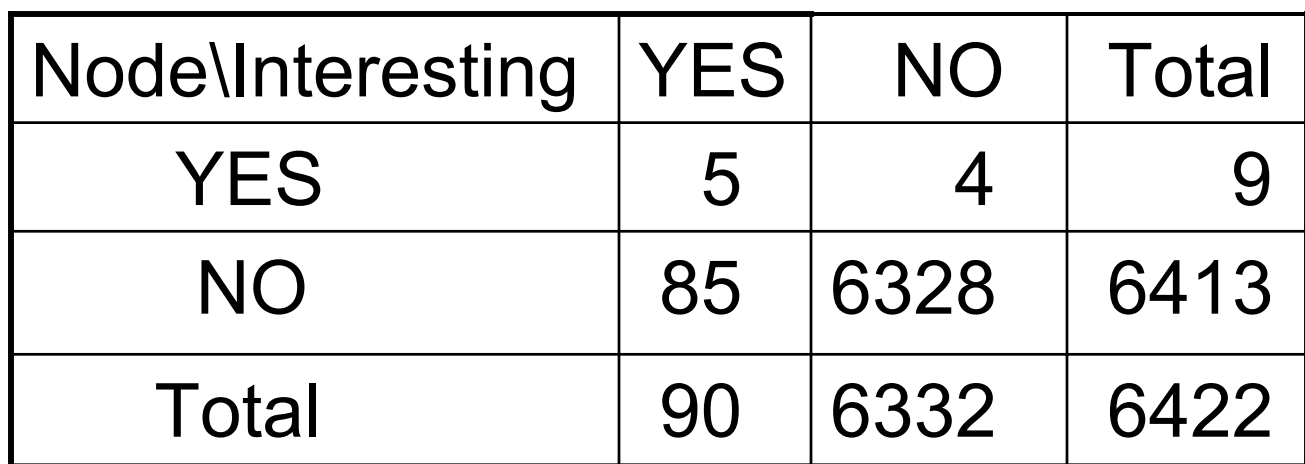

• p-value=5e-8

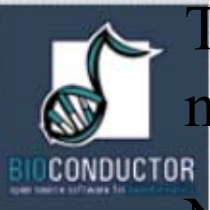

The induced GO graph for all nodes with  $p < 0.05$ .

Nodes are colored:

red: p < 0.01

pink: p < 0.05

white: all others

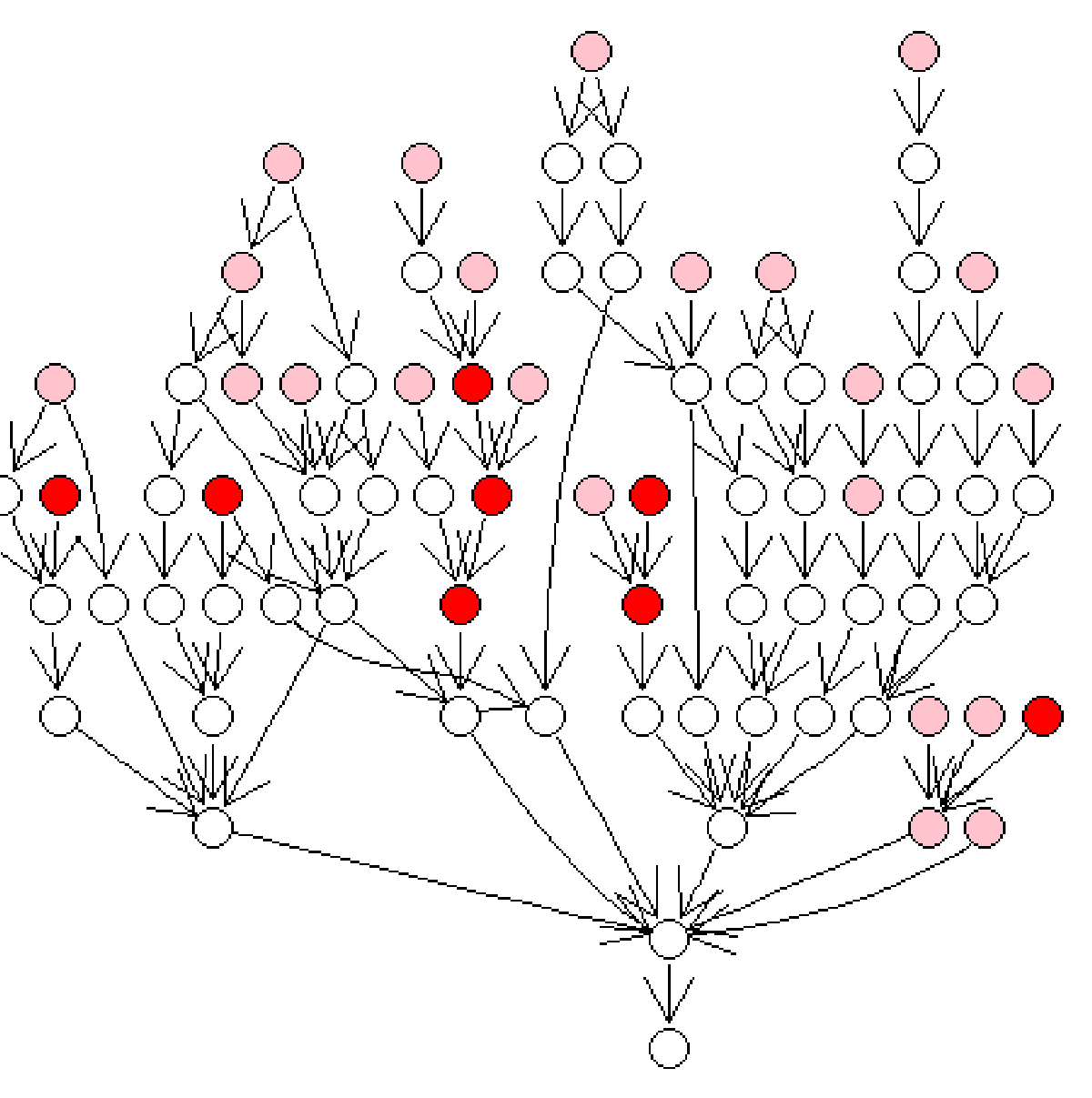

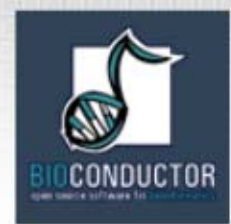

# Using the GO Structure

- do we take that as stronger evidence in favor of an interesting effect than if there was no gradient?
- what about the child-parent relationships, are *is-a* and *has-a* important?
- • are we happier if at least one of the *is-a* children show a similar effect?

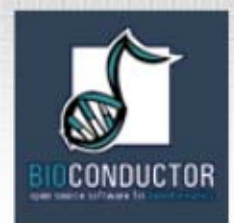

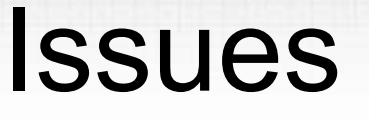

- it will be important in some contexts to account for and adjust for the evidence on which an annotation was based
- • for example if exploring sequence similarity as it relates to function all ISS based annotations should be excluded

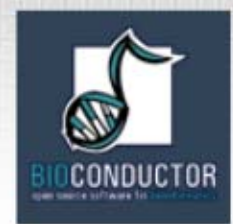

#### **Conclusions**

- GO and the various collaborators have provided a very rich data set which has the potential to add meaning to data analyses
- • there are a number of ways of using this data and it is not yet clear which will be most beneficial
- it is clear that we need better tools for working with the data

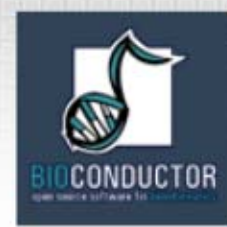

### Acknowledgements

- Vincent Carey
- Steve North
- Emden Gansner
- Debby Swayne
- •Duncan Temple Lang
- Sabina Chiaretti
- J. Ritz
- Jeff Gentry
- Jianhua Zhang
- Denise Scholtens
- Beiying Ding
- Elizabeth Whalen
- Cheng Li
- R. Foa